## **Evidência de Testes**

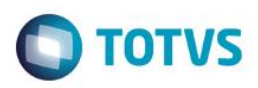

## **Evidência de Testes**

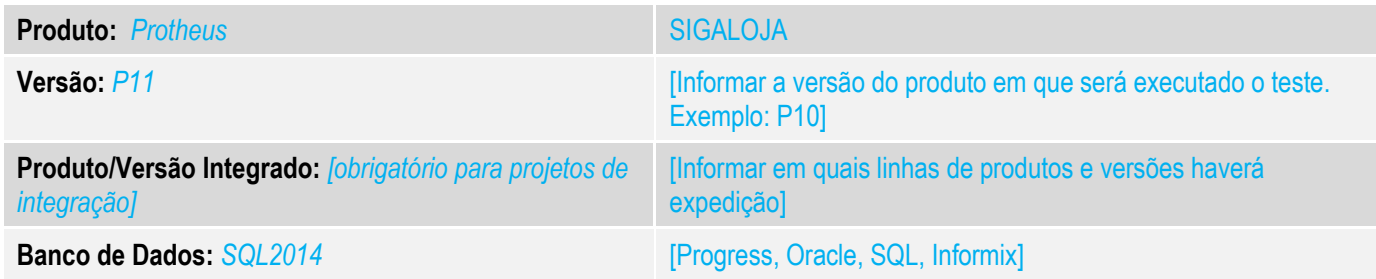

### **1. Evidência e sequência do passo a passo** *[obrigatório]*

### **Teste Unitário (Codificação)**

Situação: Ao realizar uma venda do tipo Entrega não esta sendo gerado o valor faturado da rotina Indicadores Gerenciais.

Correção: Chamado TUUPPK – Alterada rotina de Indicadores Gerenciais para que não haja filtro de especificação de espécie de Nota no momento da impressão.

## Fontes Alterados: LOJR7018

### 1.1 Inclusão de Venda

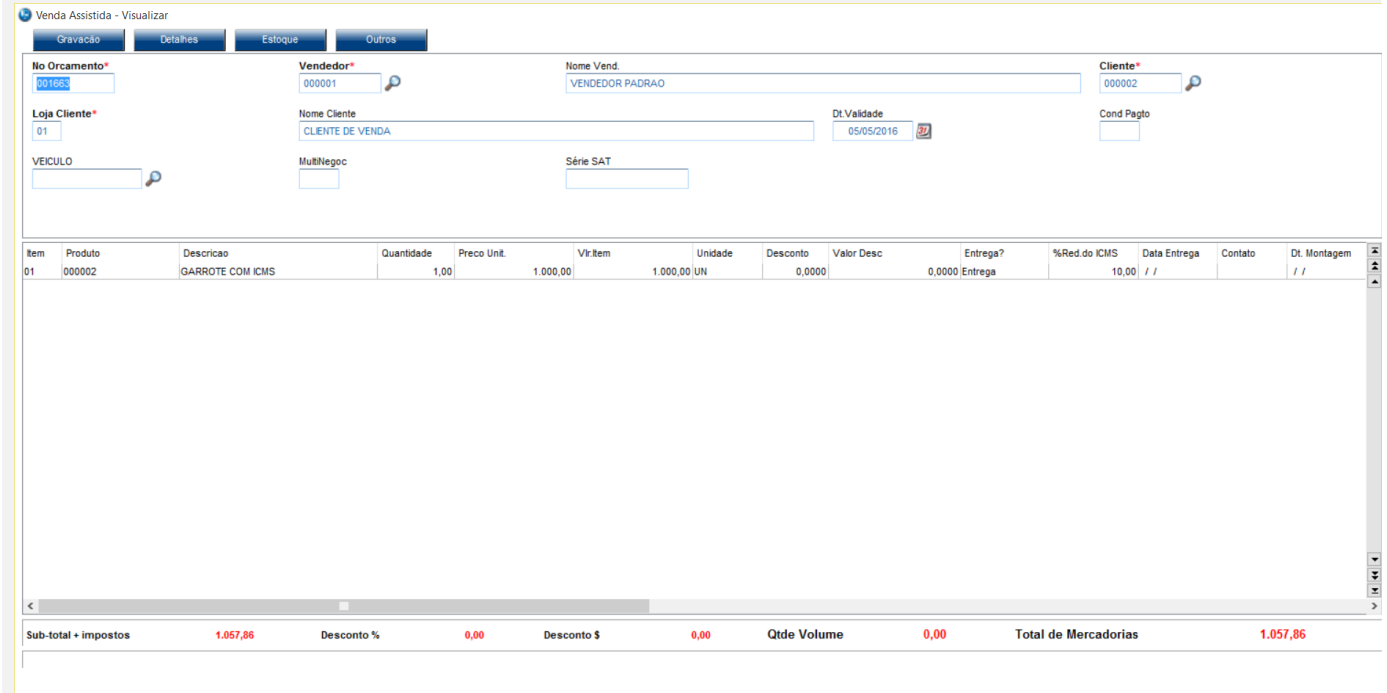

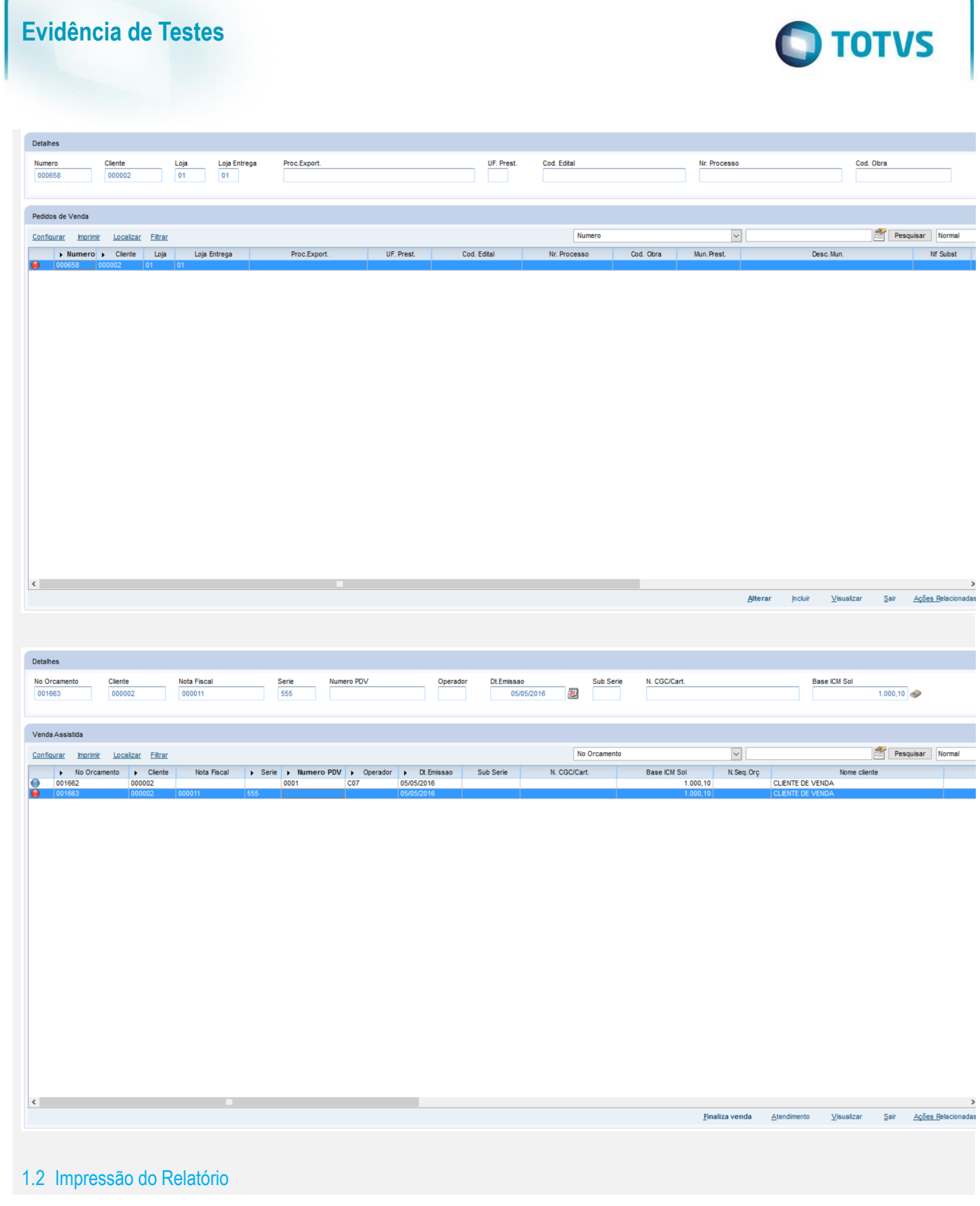

# Este documento é de propriedade da TOTVS. Todos os direitos reservados. ©

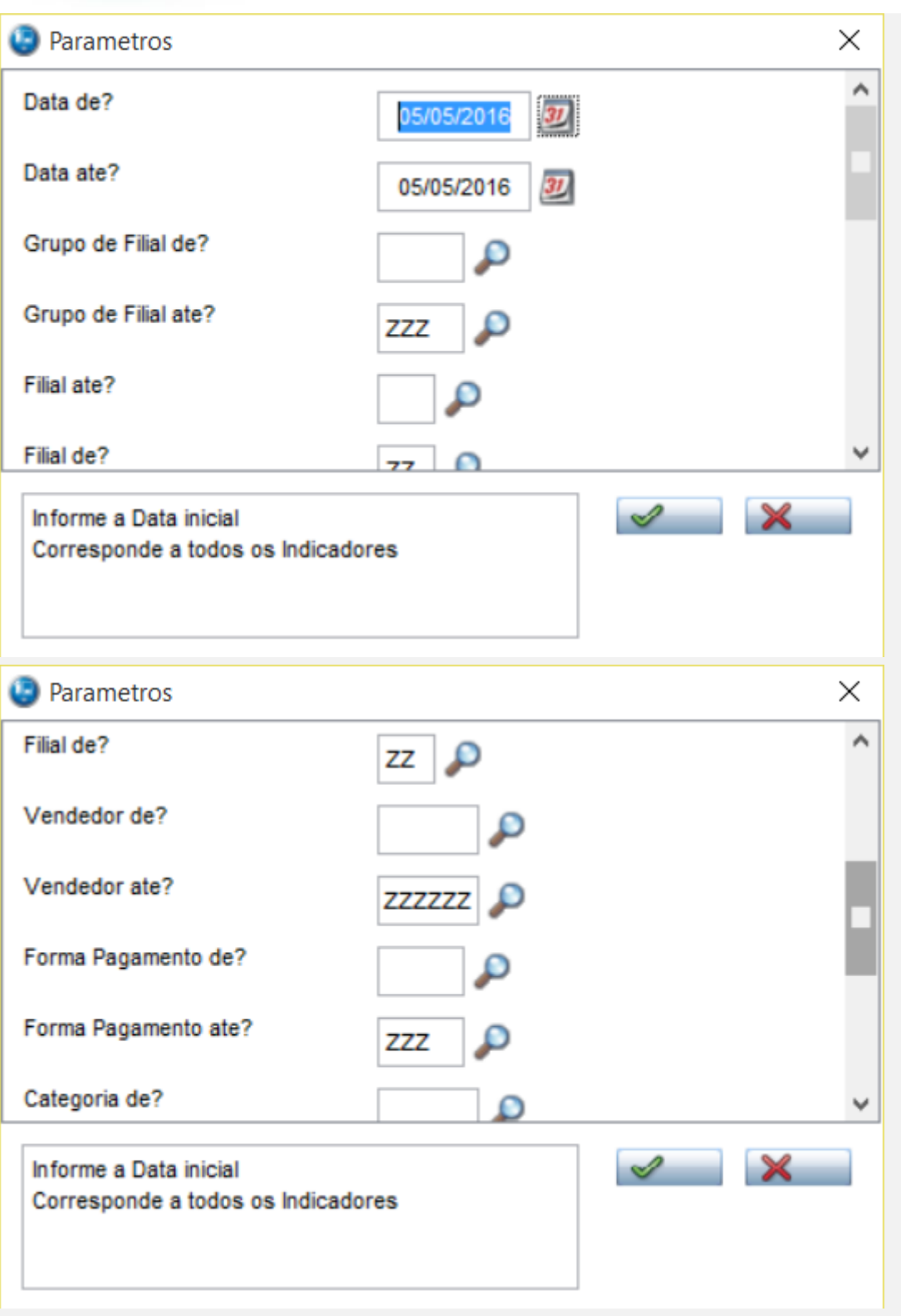

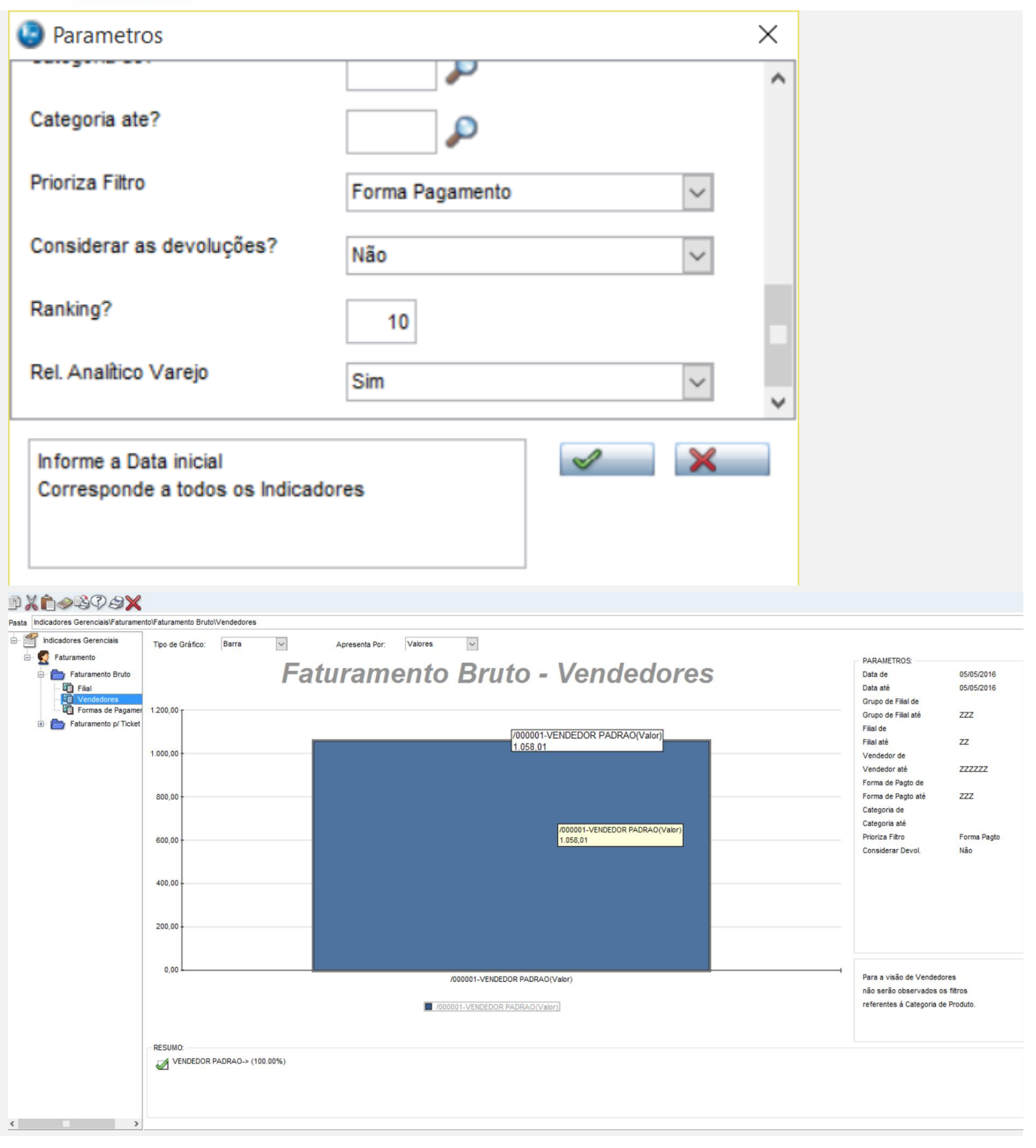

Folha: 1<br>Dt.Ref: 05/05/2016<br>Emissao: 05/05/201

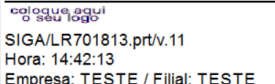

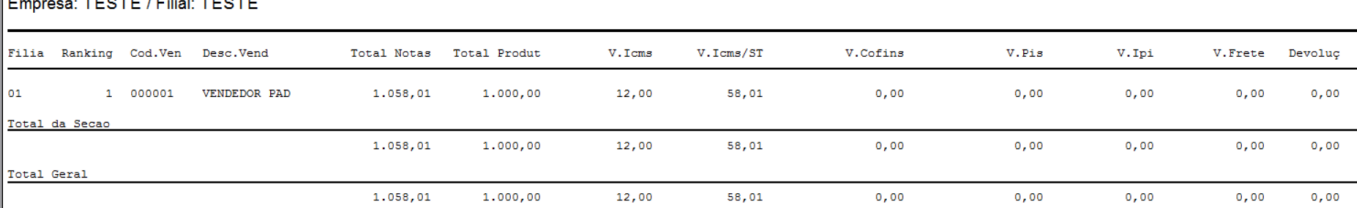

Relatório Analitico: Faturamento Bruto - Vendedores

 $\triangleright$   $\boxed{\oplus}$  175%  $\boxed{\smile}$ 

**Teste Automatizado (Central de Automação)** *[Opcional]* [Informar as suítes executadas e descrever os resultados atingidos]

**Dicionário de Dados (Codificação)** *[Opcional]* [O objetivo é incluir o print-screen da tela do dicionário de dados atualizado quando necessário.]

### 4. **Outras Evidências** *[Opcional]*

O objetivo é indicar para a equipe de Testes que a informação criada deve ser validada, como por exemplo, publicação de ponto de entrada, etc.

 $_{01}$ 

 $\overline{\bullet}$ 

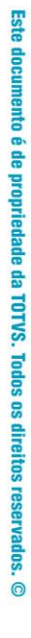

## Este documento é de propriedade da TOTVS. Todos os direitos reservados. ©

## **Evidência de Testes**

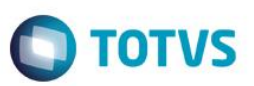